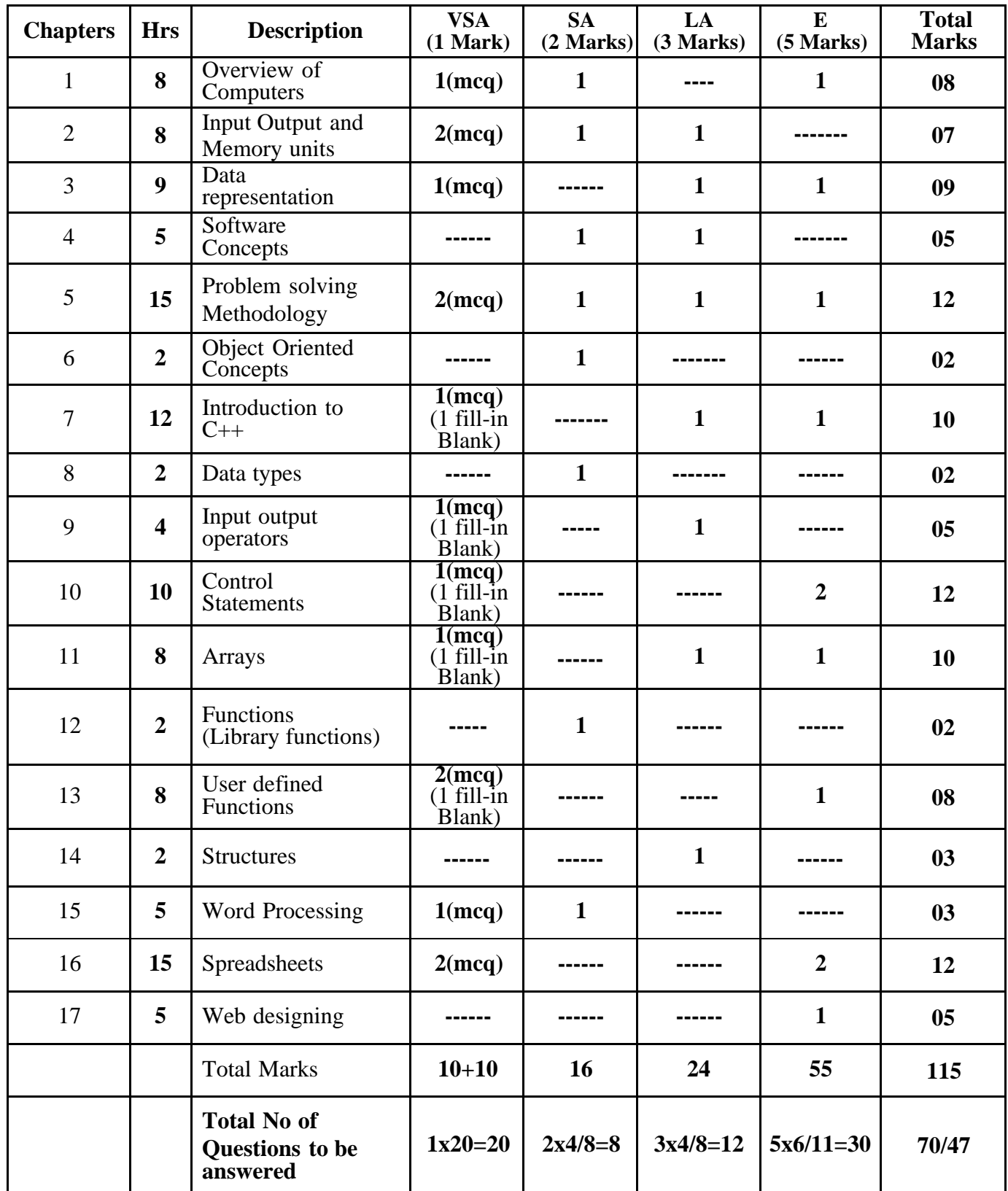

### **KARNATAKA STATE PRE-UNIVERSITY EDUCATION I PU Computer Science Blueprint**

**NOTE:** 1. Questions should be direct

- 2. The answers should be present in the prescribed textbook by PUE
- 3. 40% Simple, 40% Average and 20% Difficult questions
- 4. Questions should be according to Blueprint

### **I PUC COMPUTER SCIENCE MODEL PAPER**

### **TIME: 3 Hours 15 minutes Max. marks: 70 Total Questions: 47**

# **PART – A**

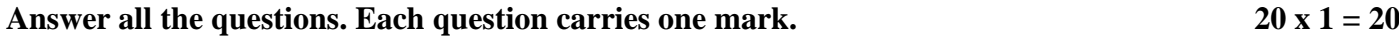

# **I Select the correct answer from the choices given:** *(Repeated answers will not be considered)*

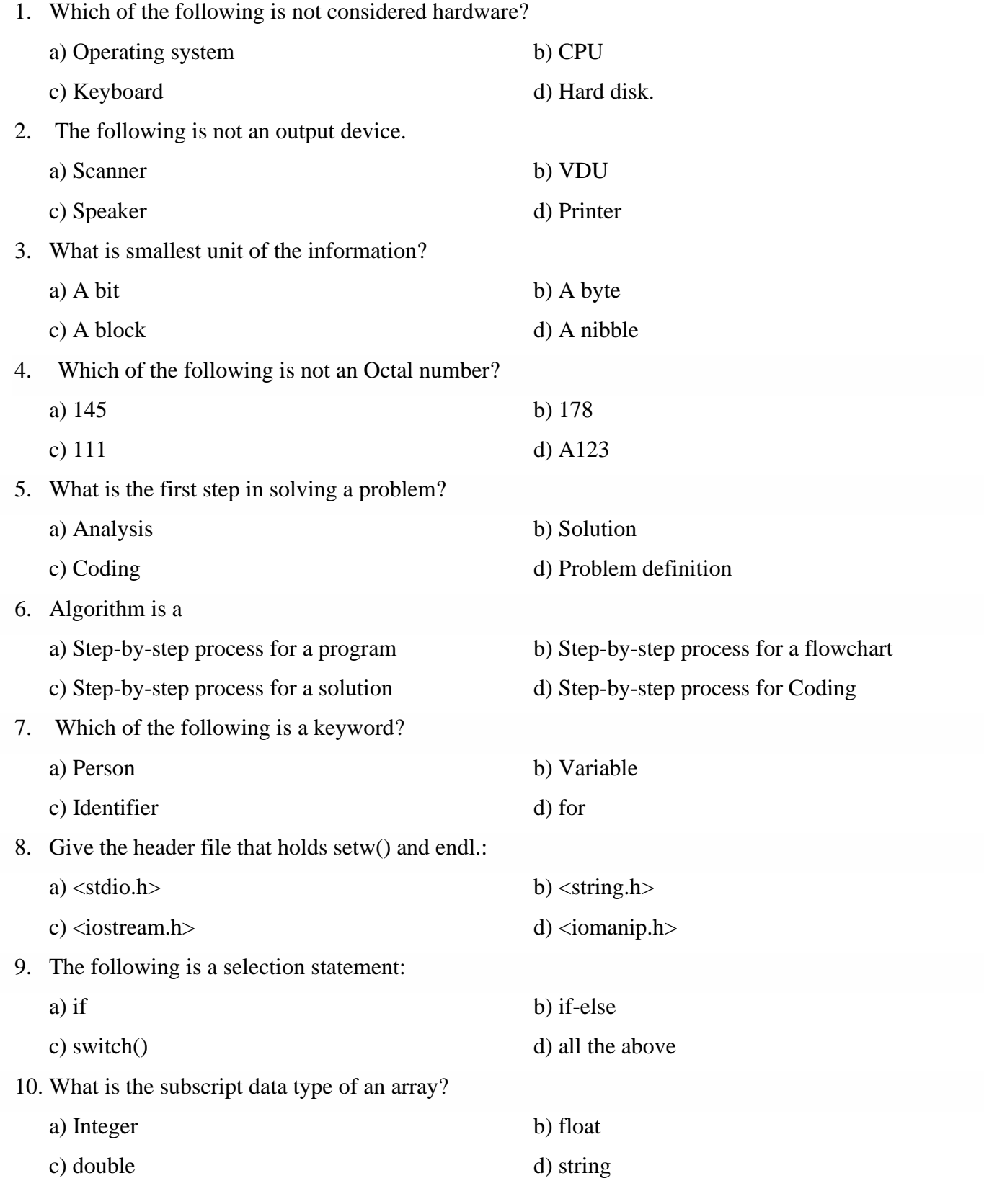

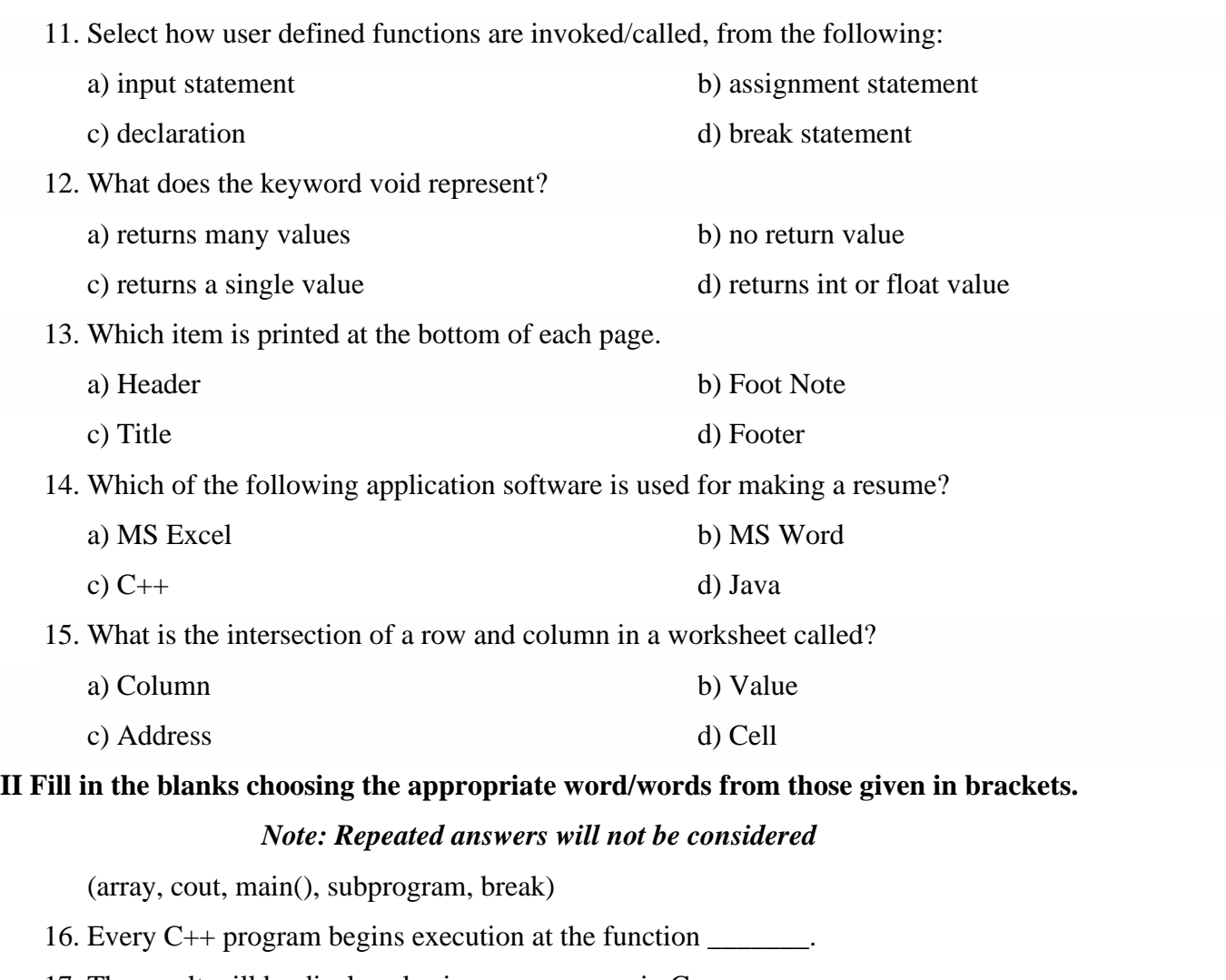

17. The result will be displayed using \_\_\_\_\_\_\_\_\_\_ in C++.

18. \_\_\_\_\_\_\_\_\_\_\_\_ is a control statement.

19. To store many values in the same variable \_\_\_\_\_\_\_\_\_\_ is used.

20. User defined function is known as \_\_\_\_\_\_\_\_\_\_\_\_.

## **PART – B**

# Answer any FOUR questions. Each question carries two marks. 4 x 2 = 8 21. Write a short note on applications of computers in entertainment. 22. Mention any two types of ROM. 23. What is a system software? Give an example. 24. Define coding and testing. 25. Write any two characteristics of OOPS.

- 26. What is a variable? Give the declaration syntax for a variable.
- 27. Distinguish between isupper () and islower() functions in C++.
- 28. Differentiate between copy-paste and cut-paste options in word processor.

### **PART – C**

# Answer any FOUR questions. Each question carries three marks.  $4 \times 3 = 12$ 29. Give the characteristics of non-impact printers. 30. Convert 37<sup>16</sup> to Binary and to decimal. 31. Define

a) Assembler b) Compiler c) Loader

32. Explain sequence programming construct with an example.

33. Briefly explain any three relational operators in C++.

34. Explain cascading of input output operators with example for each.

35. Write memory representation of one-dimensional array.

36. Define a structure in C++. Explain with syntax and example.

#### **PART – D**

#### **Answer any SIX questions. Each question carries five marks. 6 x 5 = 30**

37. Explain the various functional units of a computer with a neat block diagram.

38. Subtract  $16_{10}$  from  $23_{10}$  using 1's complement.

39. Write an algorithm to find the sum of the digits in a given number.

40. Explain structure of C++ program with suitable programming example.

41. Explain if..else statement with a suitable programming example.

42. Differentiate between while and do-while loops.

43. What is 2-dimensional array? Give the syntax and example for declaring 2-dimensional array.

44. Explain the working of function with arguments and return value.

45. Mention various applications of spread sheet.

46. Explain any five built-in functions of ESS.

47. What is HTML? Explain any four HTML tags.

\*\*\*\*\*